Lorenz Fischer Thomas Scharrenbach Abraham Bernstein

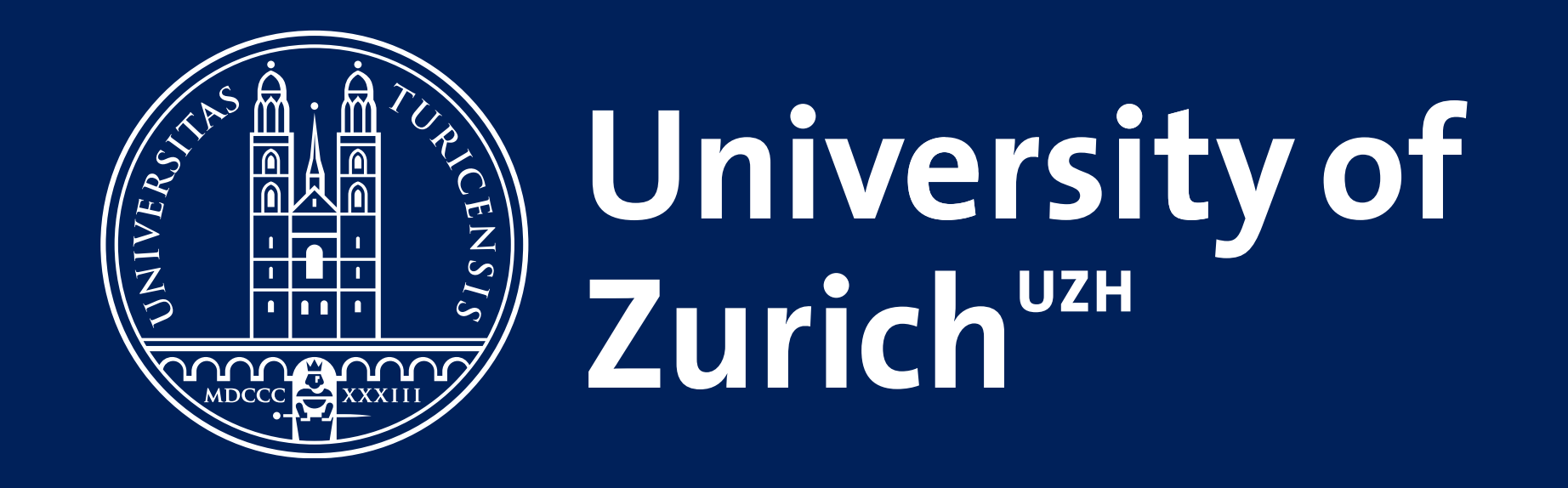

### **Problem**

#### **Query**

REGISTER QUERY Public Spending Stock AS SELECT { ?company\_name ?agency\_name ?contract\_id ?min\_price ?max\_price ?factor } FROM STREAM *<*wrds . crsp / t icke r . trdf *>* [RANGE 20 DAY STEP 1 DAY] FROM STREAM *<*usaspending . org/contracts . trdf *>* [RANGE 20 DAY STEP 1 DAY] WHERE { GRAPH  $\langle wrds . crsp / ticker . trdf \rangle$  { ?ticker\_id wc:PRC ?ticker\_price ; wc:COMNAM ?company\_name ; wc:TICKER ? ticker\_symbol. *}* UNION GRAPH *<*usaspending . org/contracts . trdf *> {* ? contract\_id us : agencyid us : obligatedamount ?contract amount ; us : vendorname ?company\_name.

## **Approach**

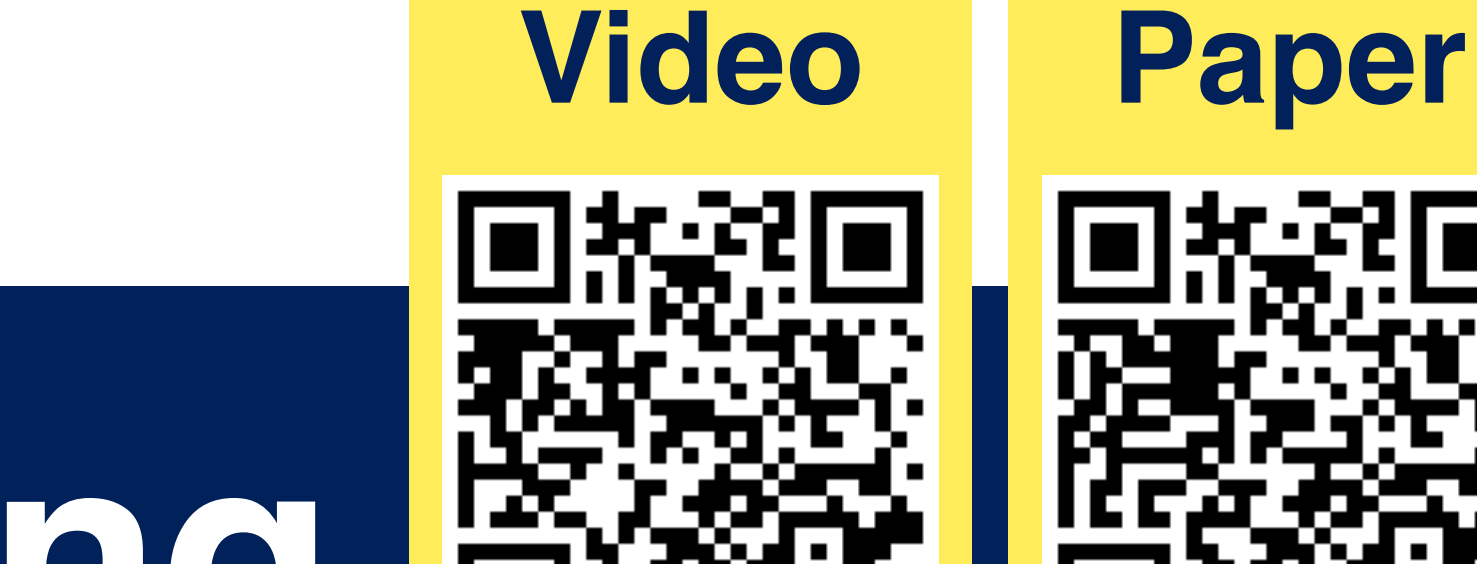

1: Record the "Communication Graph" 2: Apply a Graph Partitioning Algorithm 3: Use Partitioning for Scheduling 771 1000 600 354 0 243 2000 164 421  $\overline{0}$ 

# **for Scalable Linked Data Stream Processing Network-Aware Workload Scheduling**

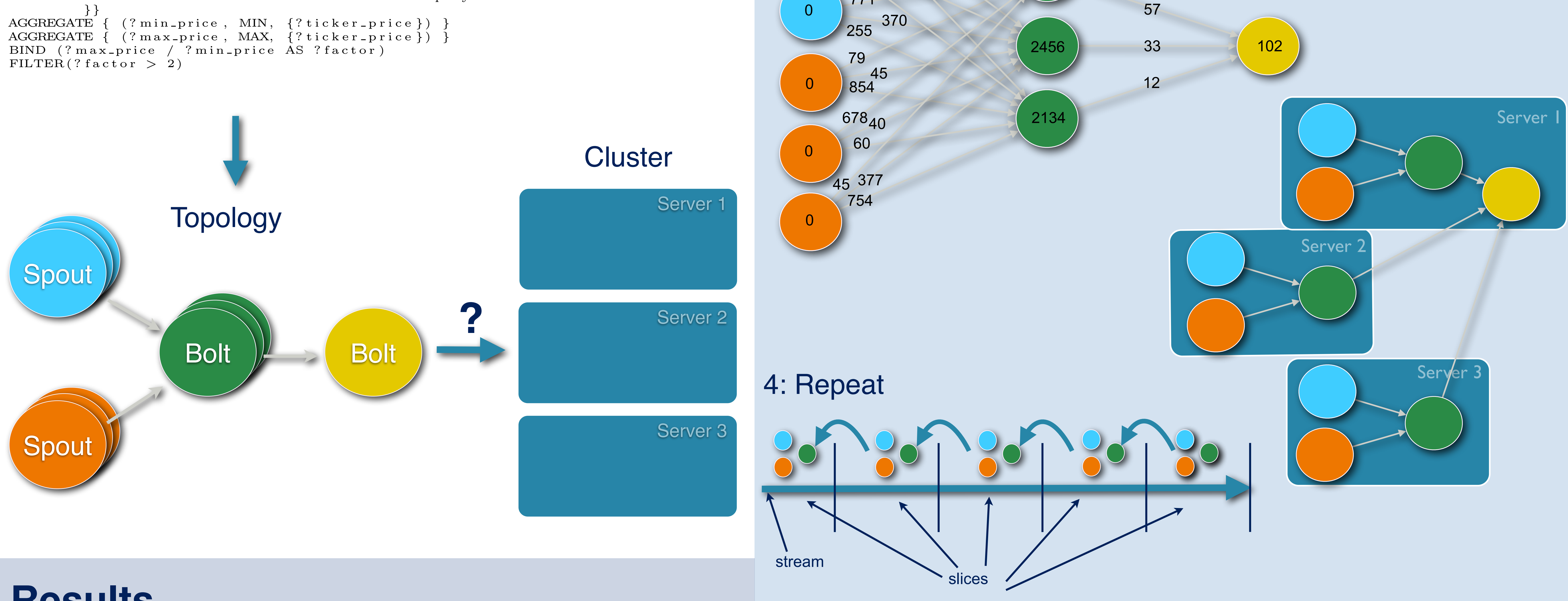

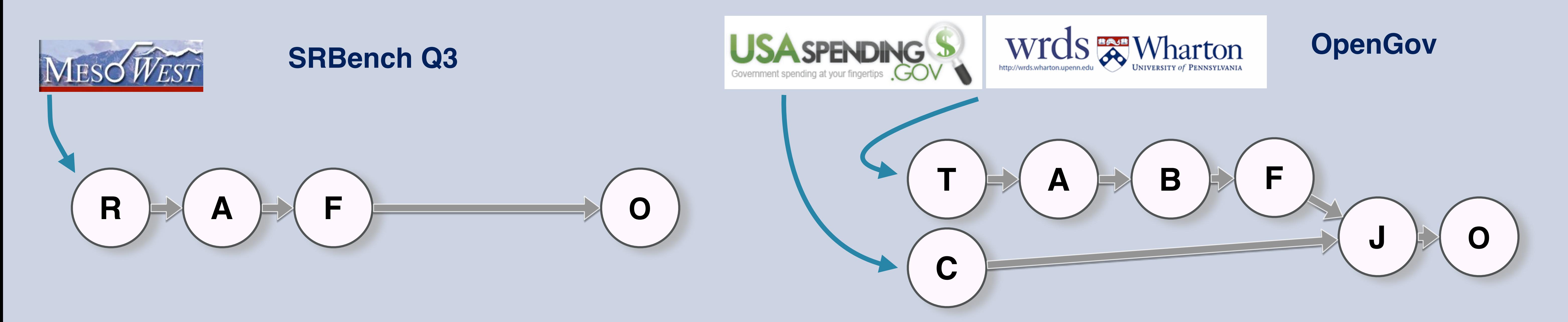

#### **Results**

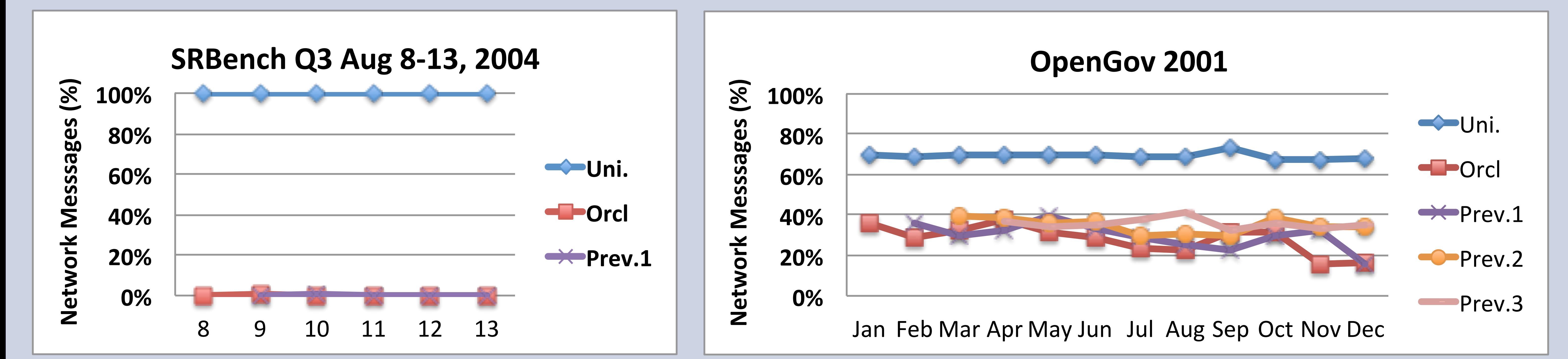